## ECEN689: Special Topics in High-Speed Links Circuits and Systems Spring 2010

#### Lecture 6: S-Parameter Channel Examples

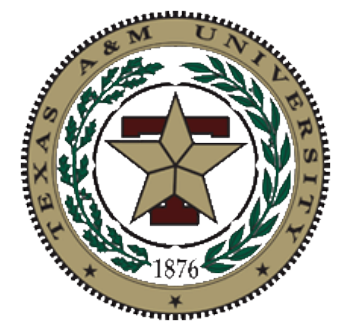

#### Sam Palermo Analog & Mixed-Signal Center Texas A&M University

## Announcements

• HW2 due 2/5

• **No class next week**

- Reading
	- Will post some material on TDR and network analyzers (S-parameters)

# Agenda

- S-parameter examples
- Cascading S-parameter models
- Full S-parameter channel model
- Majority of today's material from Hall "Advanced Signal Integrity for High-Speed Digital Designs " Chapter 9

## S-Parameter Test Circuits & Meaning

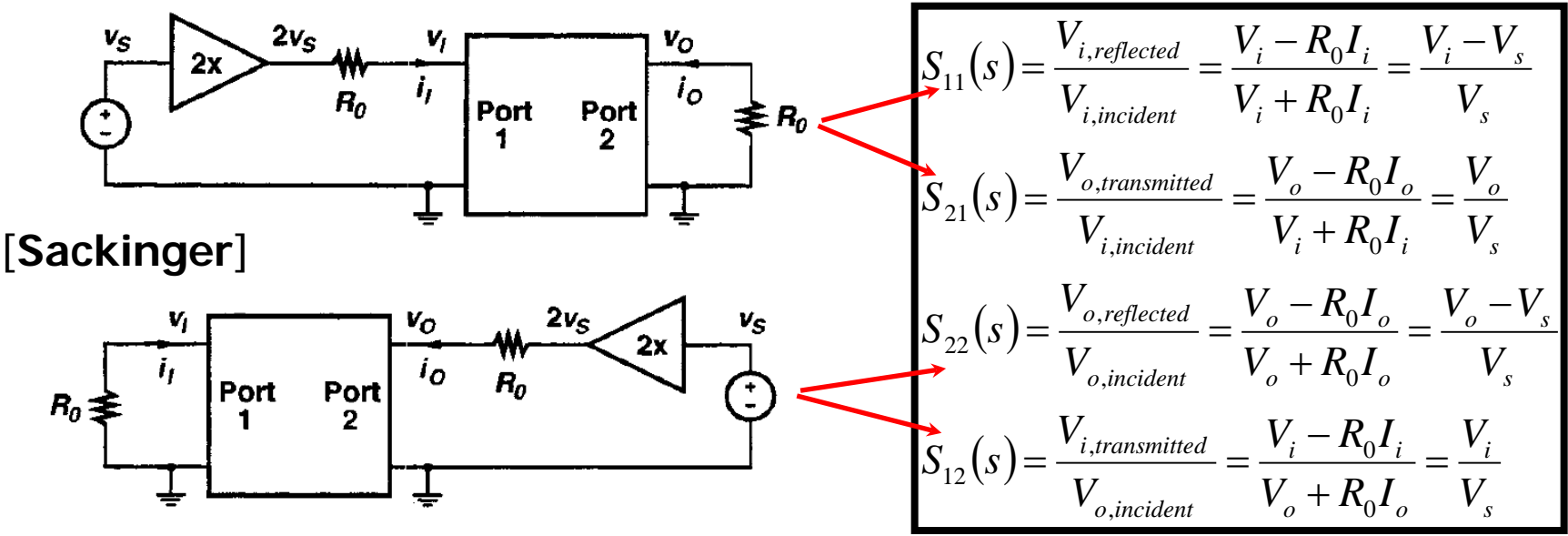

- $S_{11}$  = Input reflection coefficient
	- $1/S_{11}$  = Input return loss
- $S_{21}$  = Forward transmission coefficient
	- Gain w/ input matching dependency
- $S_{22}$  = Output reflection coefficient
	- $1/S_{22}$  = Output return loss
- $S_{12}$  = Reverse transmission coefficient (isolation)

 $S_{21}(s) = [1 + S_{11}(s)]A(s)$ where  $A(s)$  is loaded voltage gain

## S-Parameter Example #1

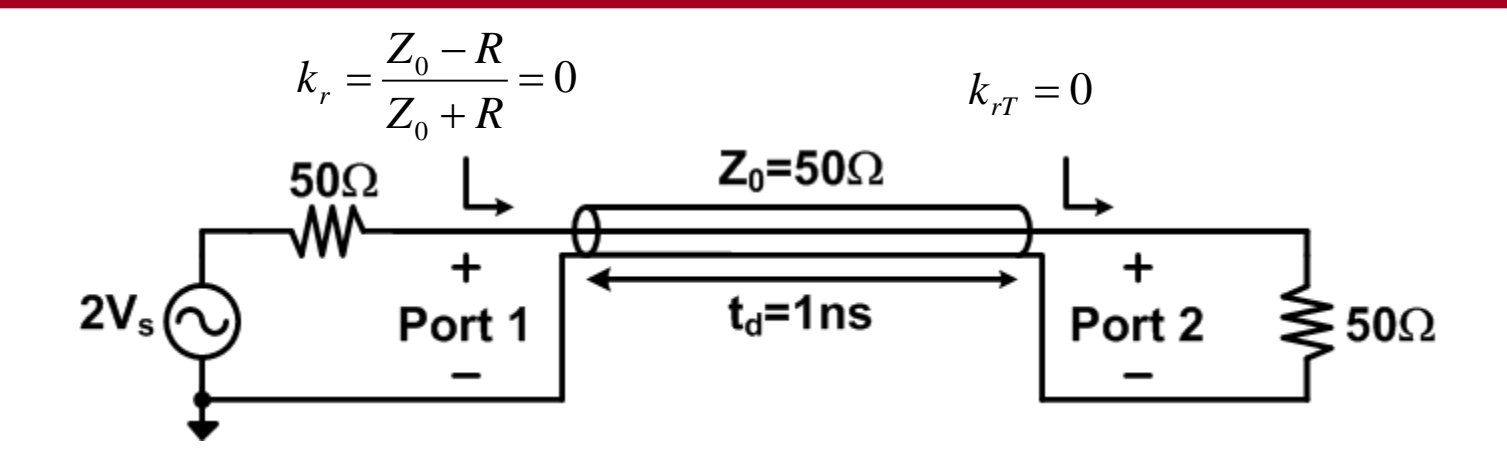

$$
S_{11} = \frac{V_{1, reflected}}{V_{1,incident}} = k_r = \frac{Z_{in} - 50}{Z_{in} + 50} = \frac{50 - 50}{50 + 50} = 0
$$

$$
S_{21} = \frac{V_{2,transmitted}}{V_{1,incident}} = \frac{V_s}{V_s} = 1
$$

## S-Parameter Example #2

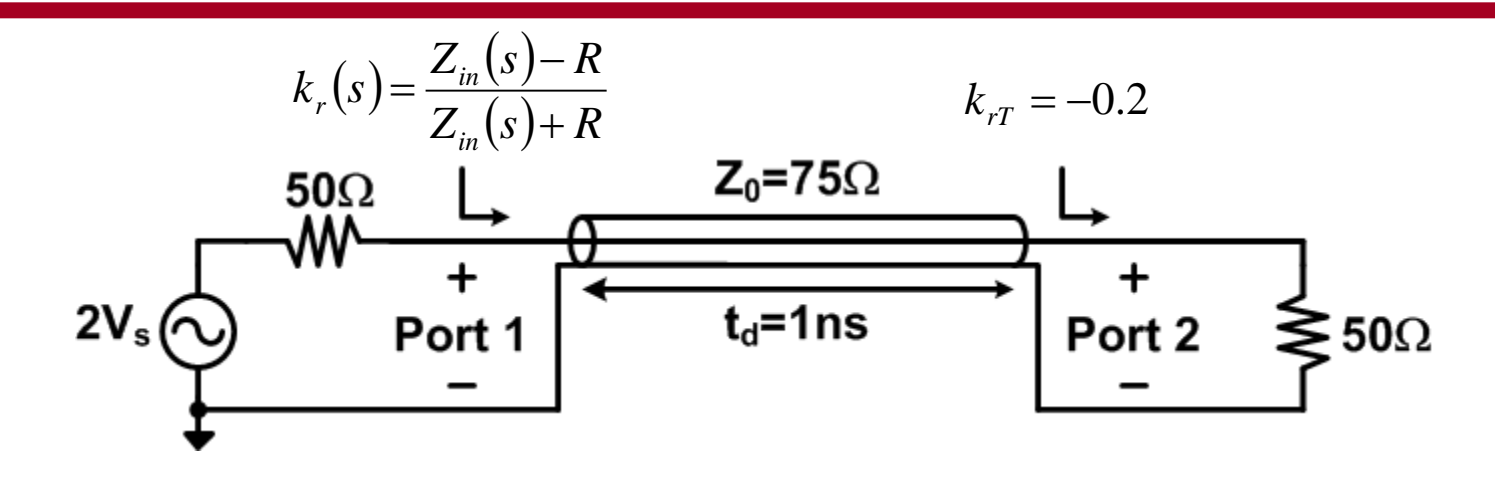

$$
S_{11}(s) = \frac{V_{1, reflected}}{V_{1,incident}} = k_r(s) = \frac{Z_{in}(s) - 50}{Z_{in}(s) + 50}
$$

$$
S_{21}(s) = \frac{V_{2,transmitted}}{V_{1,incident}} = [1 + S_{11}(s)]A(s)
$$

## S-Parameter Example #2

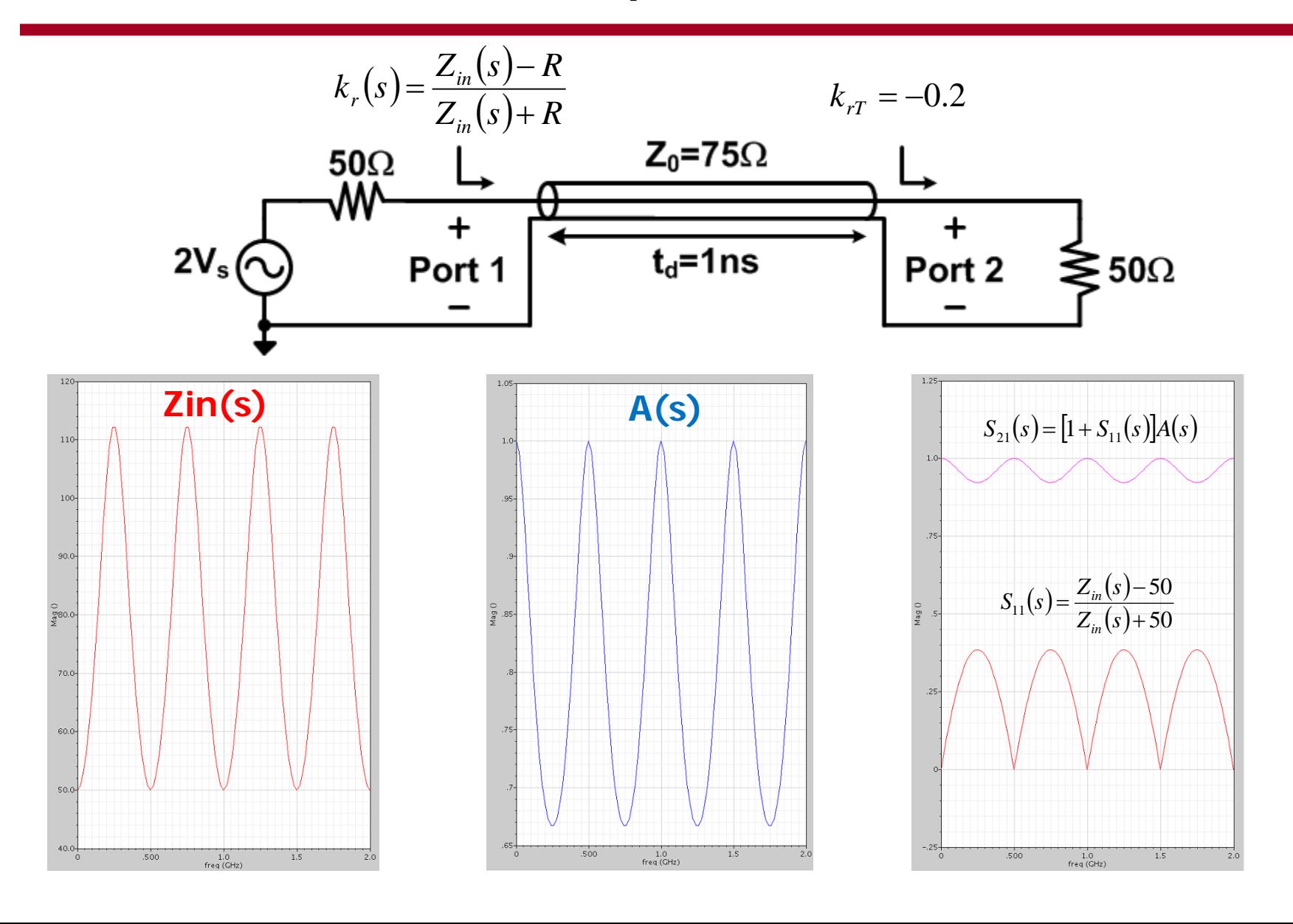

# Cascading S-Parameters

• Network analysis allows cascading of independently characterized structures

• However, can't directly cascade sparameter matrices and multiply

• Must first convert to an ABCD matrix (or T matrix)

## ABCD Parameters

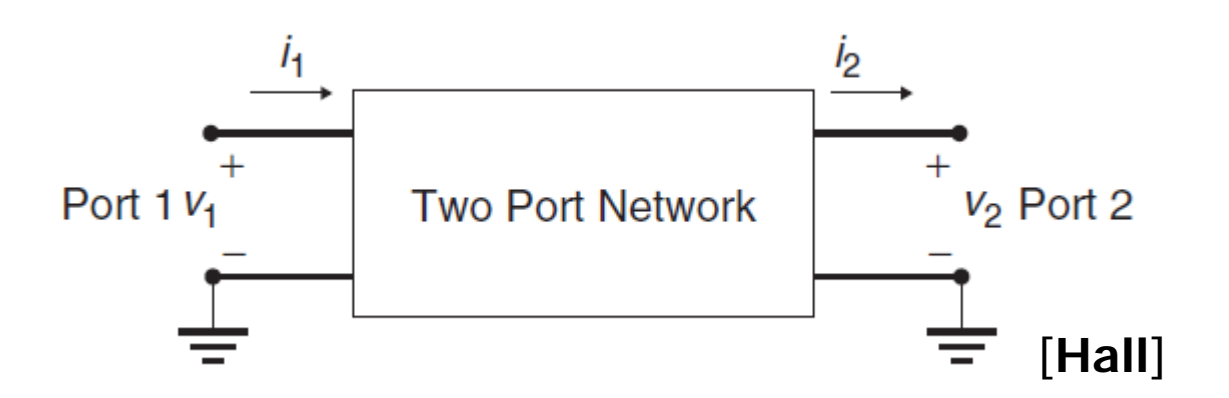

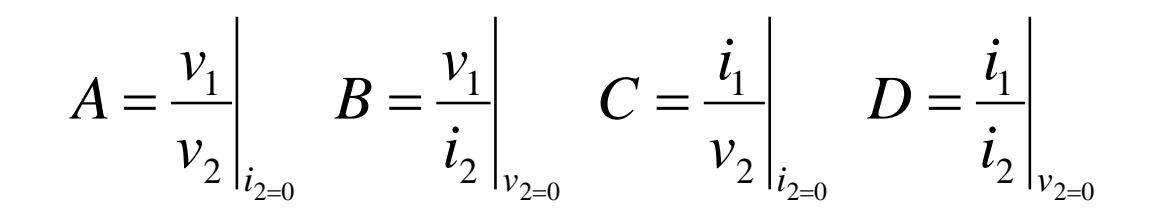

$$
\begin{vmatrix} v_1 \\ i_i \end{vmatrix} = \begin{vmatrix} A & B \\ C & D \end{vmatrix} \bullet \begin{vmatrix} v_2 \\ i_2 \end{vmatrix}
$$

#### Converting Between S & ABCD Parameters

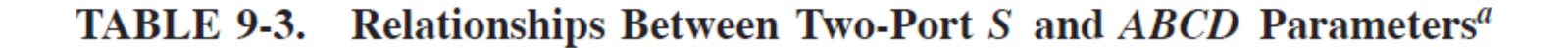

$$
\begin{bmatrix}\nS_{11} & S_{12} \\
S_{21} & S_{22}\n\end{bmatrix}\n\begin{bmatrix}\n\frac{B - Z_n(D - A + CZ_n)}{B + Z_n(D + A + CZ_n)} & \frac{2Z_n(AD - BC)}{B + Z_n(D + A + CZ_n)} \\
\frac{2Z_n}{B + Z_n(D + A + CZ_n)} & \frac{B - Z_n(A - D + CZ_n)}{B + Z_n(D + A + CZ_n)}\n\end{bmatrix}
$$
\n
$$
\begin{bmatrix}\nA & B \\
C & D\n\end{bmatrix}\n\begin{bmatrix}\n\frac{(1 + S_{11})(1 - S_{22}) + S_{12}S_{21}}{2S_{21}} & Z_n \frac{(1 + S_{11})(1 + S_{22}) - S_{12}S_{21}}{2S_{21}} \\
\frac{1}{Z_n} \frac{(1 - S_{11})(1 - S_{22}) - S_{12}S_{21}}{2S_{21}} & \frac{(1 - S_{11})(1 + S_{22}) + S_{12}S_{21}}{2S_{21}}\n\end{bmatrix}
$$

 ${}^aZ_n$  is the termination impedance at the ports.

[**Hall**]

### Example: Cascaded Via & Transmission Line

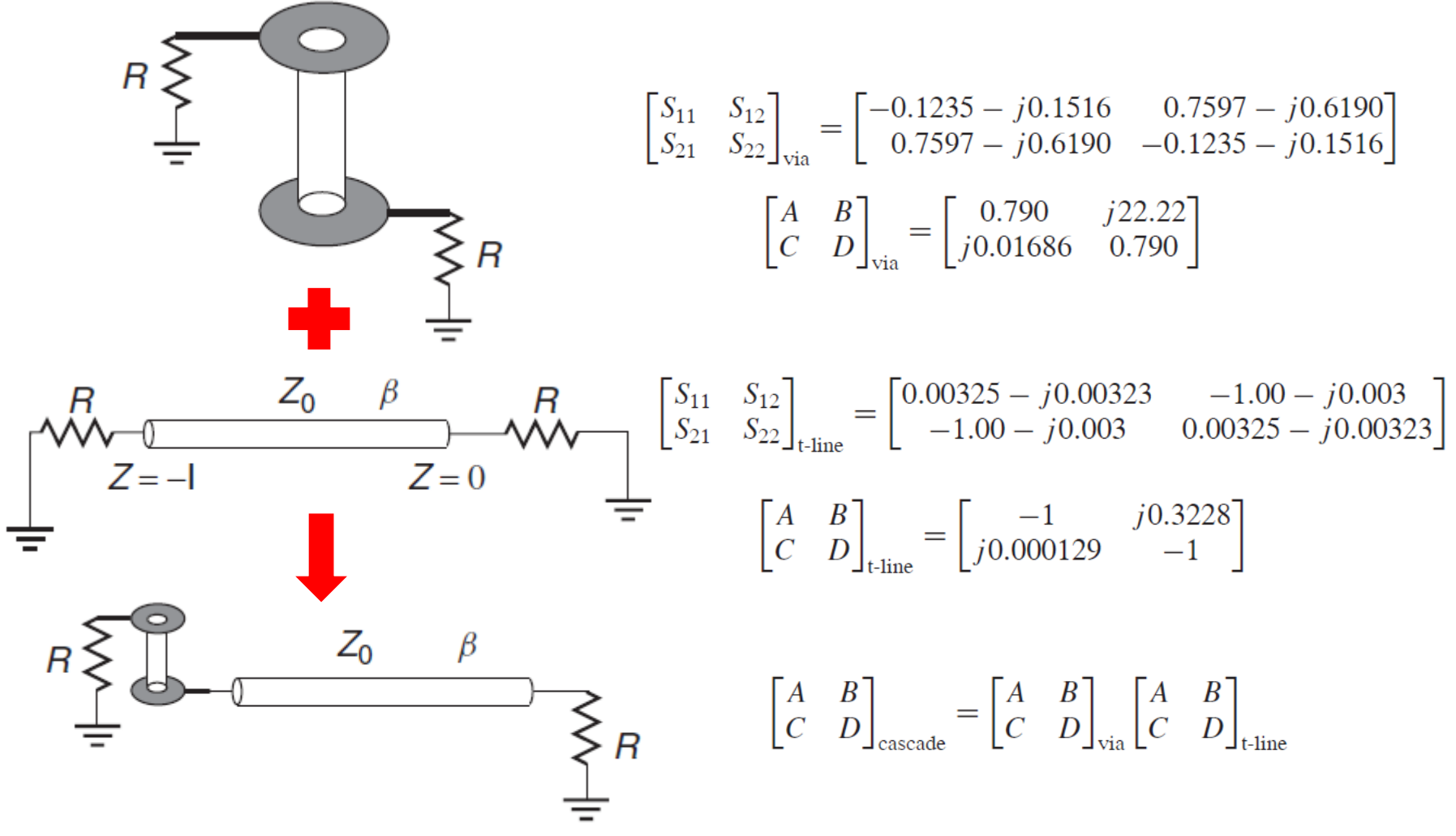

• Taken from "Advanced Signal Integrity for High-Speed Digital Designs" by Hall

## Example: Cascaded Via & Transmission Line

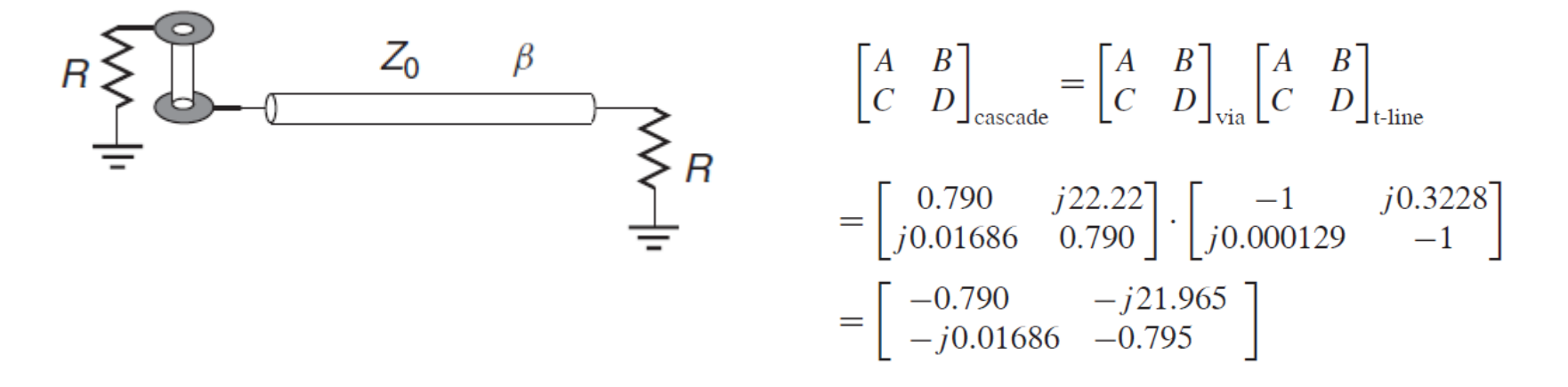

• Using conversion table:

$$
\begin{bmatrix} S_{11} & S_{12} \\ S_{21} & S_{22} \end{bmatrix}_{\text{caseade}} = \begin{bmatrix} -0.1259 - j0.1553 & -0.7635 + j0.6186 \\ -0.7645 + j0.6182 & -0.1200 - j0.1565 \end{bmatrix}
$$

- Can also use T matrixes to cascade
- Taken from "Advanced Signal Integrity for High-Speed Digital Designs" by Hall

# S-Parameter Channel Example

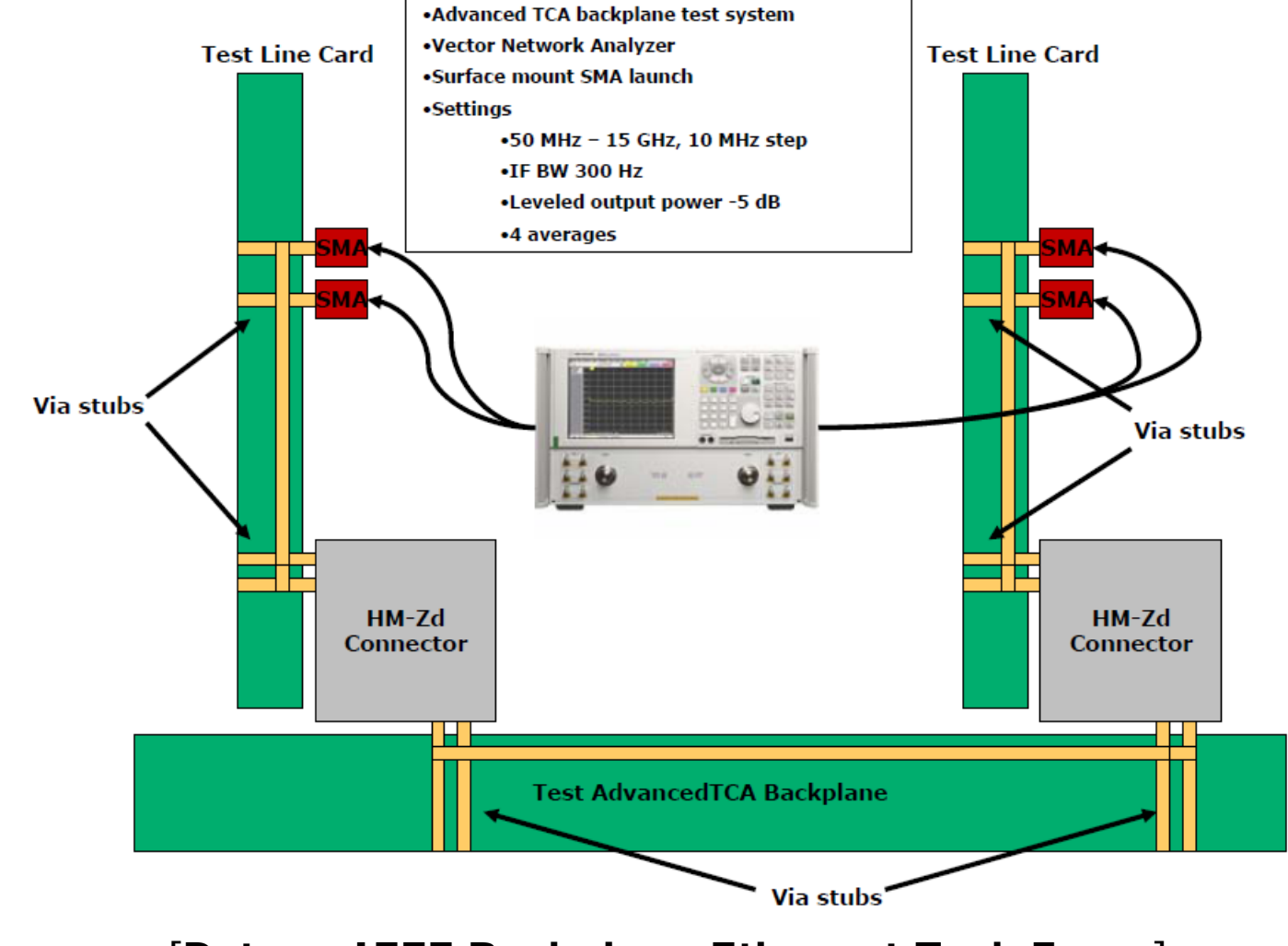

[**Peters, IEEE Backplane Ethernet Task Force**]

## S-Parameter Channel Example (4-port differential)

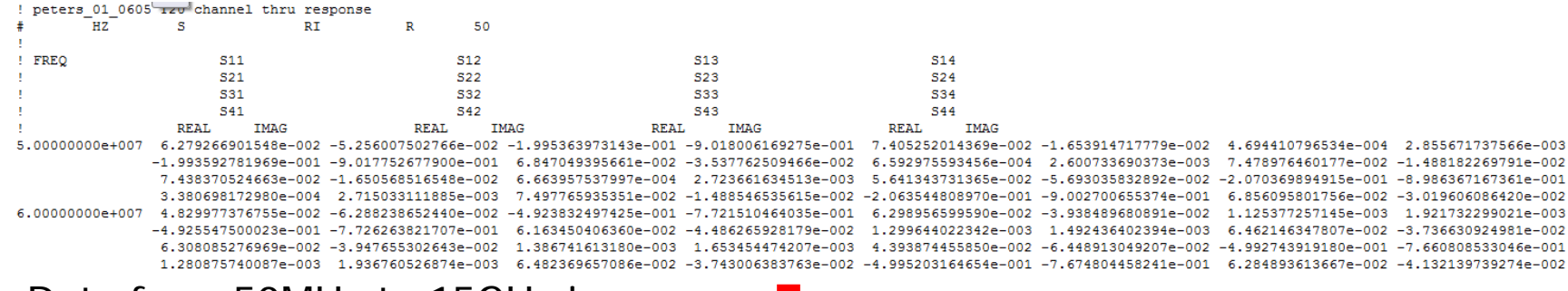

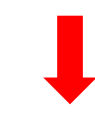

#### Data from 50MHz to 15GHz in 10MHz steps

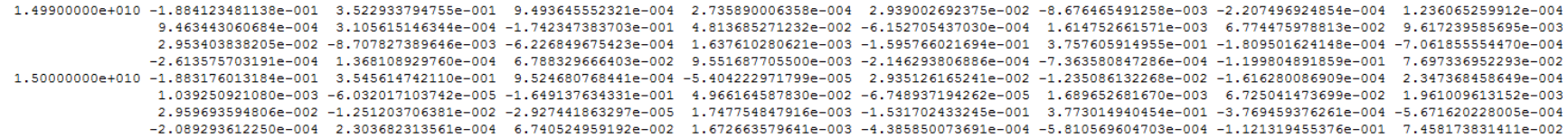

$$
\begin{bmatrix}\n\frac{1}{2} & \frac{1}{2} & \frac{1}{2} & \frac{1}{2} \\
\frac{1}{2} & \frac{1}{2} & \frac{1}{2} & \frac{1}{2} \\
\frac{1}{2} & \frac{1}{2} & \frac{1}{2} & \frac{1}{2} \\
\frac{1}{2} & \frac{1}{2} & \frac{1}{2} & \frac{1}{2} \\
\frac{1}{2} & \frac{1}{2} & \frac{1}{2} & \frac{1}{2} \\
\frac{1}{2} & \frac{1}{2} & \frac{1}{2} & \frac{1}{2} \\
\frac{1}{2} & \frac{1}{2} & \frac{1}{2} & \frac{1}{2} \\
\frac{1}{2} & \frac{1}{2} & \frac{1}{2} & \frac{1}{2} \\
\frac{1}{2} & \frac{1}{2} & \frac{1}{2} & \frac{1}{2} \\
\frac{1}{2} & \frac{1}{2} & \frac{1}{2} & \frac{1}{2} \\
\frac{1}{2} & \frac{1}{2} & \frac{1}{2} & \frac{1}{2} \\
\frac{1}{2} & \frac{1}{2} & \frac{1}{2} & \frac{1}{2} & \frac{1}{2} \\
\frac{1}{2} & \frac{1}{2} & \frac{1}{2} & \frac{1}{2} & \frac{1}{2} \\
\frac{1}{2} & \frac{1}{2} & \frac{1}{2} & \frac{1}{2} & \frac{1}{2} \\
\frac{1}{2} & \frac{1}{2} & \frac{1}{2} & \frac{1}{2} & \frac{1}{2} \\
\frac{1}{2} & \frac{1}{2} & \frac{1}{2} & \frac{1}{2} & \frac{1}{2} \\
\frac{1}{2} & \frac{1}{2} & \frac{1}{2} & \frac{1}{2} & \frac{1}{2} \\
\frac{1}{2} & \frac{1}{2} & \frac{1}{2} & \frac{1}{2} & \frac{1}{2} \\
\frac{1}{2} & \frac{1}{2} & \frac{1}{2} & \frac{1}{2} & \frac{1}{2} \\
\frac{1}{2} & \frac{1}{2} & \frac{1}{2} & \frac{1}{2} & \frac{1}{2} \\
\frac{1}{2} & \frac{1}{2} & \frac{1}{2} & \frac{1}{2} & \frac{1}{2} \\
\
$$

$$
S_{dd11} = \frac{b_{d1}}{a_{d1}}\Big|_{a_2 = a_4 = 0} = \frac{1}{2} (S_{11} + S_{33} - S_{13} - S_{31})
$$
  

$$
S_{dd21} = \frac{b_{d2}}{a_{d1}}\Big|_{a_2 = a_4 = 0} = \frac{1}{2} (S_{21} + S_{43} - S_{23} - S_{41})
$$

# S-Parameter Channel Example

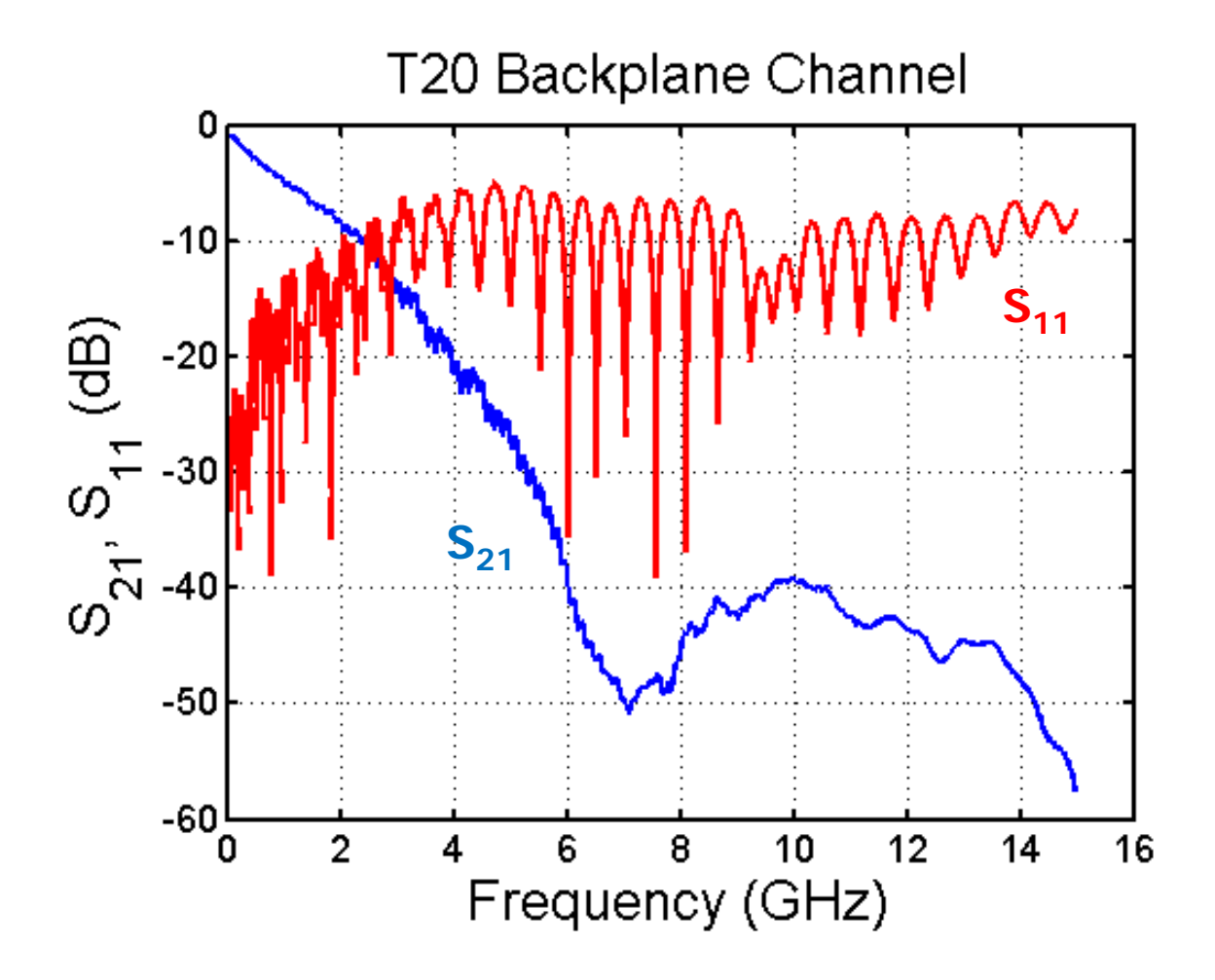

# Impulse Response

- Channel impulse responses are used in
	- Time domain simulations
	- Link analysis tools

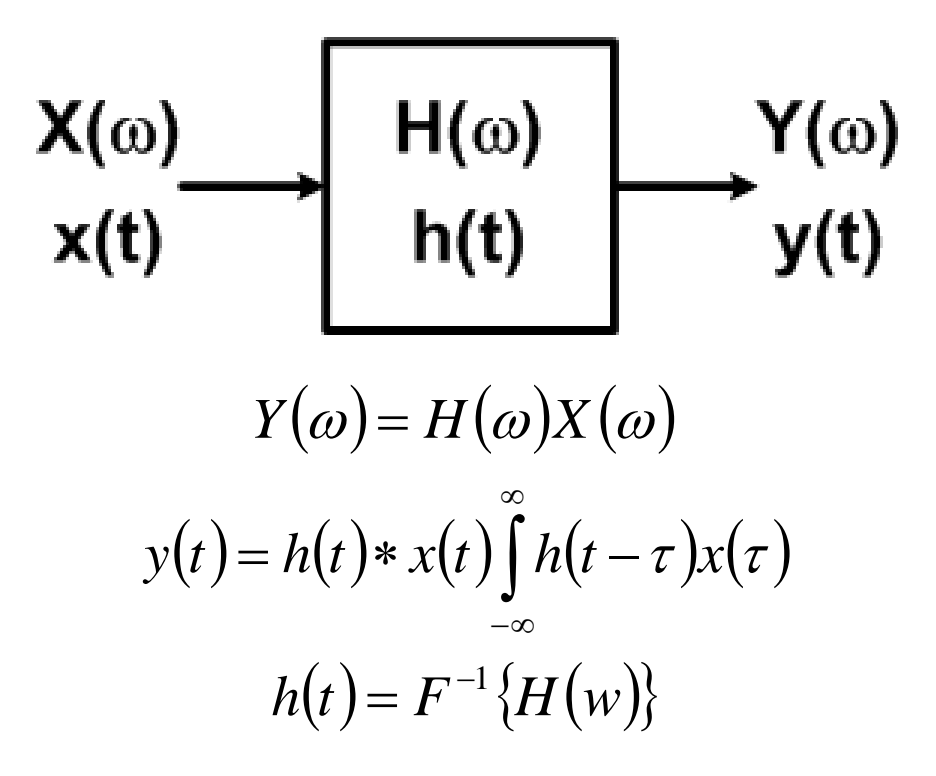

# Next Time

- Impulse response generation
- Communication techniques
	- Eye Diagram
	- Intersymbol interference
	- Modulation techniques